## Steganographie

#### Ingo Blechschmidt, Michael Hartmann

LUGA

4. Oktober 2006

<span id="page-0-0"></span>K ロ K K @ K K 플 K K 클 K ( 콜) 및 19 K ( Y

## Inhalt

### <sup>1</sup> [Grundlagen](#page-2-0)

- [Definition der Steganographie](#page-2-0)
- Beispiele für Steganographie
- [Historische Anwendungen der Steganographie](#page-4-0)
- Abgrenzung zur Verschlüsselung
- [Mathematischer Hintergrund](#page-6-0)
- <sup>2</sup> [Anwendungen](#page-12-0)
	- [Verzeichnisse](#page-12-0)
	- [Text](#page-14-0)
	- [Bilder](#page-16-0)
	- [Variation des TTL-Wertes](#page-22-0)
	- [Domain Name Service \(DNS\)](#page-25-0)
	- Tastaturverzögerung
- <sup>3</sup> [Quellen](#page-37-0)
	- [Literatur](#page-37-0)

**KOD RESPORT A BID AGA** 

<span id="page-2-0"></span>**KOD RESPONSED AND A GRA** 

## Was ist Steganographie?

#### Definition

Steganographie ist die Wissenschaft der verborgenen Übermittlung von Informationen.

#### Einsatzgebiete:

- Sprache
- Digitale Medien
- Sport
- Kopierschutz

## Beispiele für Steganographie

- Handzeichen beim Volleyball und Fußball
- Einsagen bei Ausfragen
- Versteckte Daten in Bildern, Audio- und Videodateien
- Umgehen von Servereinschränkungen (versteckte MP3 in Bildern)
- Passiver Kopierschutz → Wasserzeichen
- Verfassen von Briefen mit "Geheimtinte"

<span id="page-3-0"></span>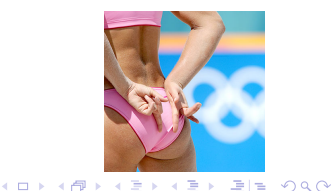

## Historische Anwendungen

- Demeratus' Warnung an Sparta vor Angriff der Xerer
- Tätowierung von kahlrasierten Köpfen
- microdots: winzige Punkte, denen man keine Beachtung schenkt (1941 in Deutschland erfunden)
- Verbot von Postsendungen mit u.a. Schachaufgaben, Kreuzworträtseln, Zeitungsausschnitten, Strickmuster in den USA und England wahrend des Zweiten Weltkriegs ¨

<span id="page-4-0"></span>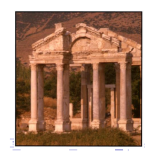

## Abgrenzung zur Verschlüsselung

- Erregung von Verdacht durch verschlüsselte Nachrichten
- Verheimlichung von Informationsübermittlung durch Steganographie
- Steganographie kaum erkennbar
- Einfache bis sehr komplexe steganographische Algorithmen

Hallo Reup, holst famis at the video General Builders Co. SZEKESFEHERVÁR, des rixt gyüzt, Beletry Du being British William Bretisters wires and dech sitak ist mich 6 Tream and 880 Pm Sendby's Petersed.<br>Report 1 Nimm policy dry Bys, demit vis alle reimpossen a Ju Brann ware wir out du Romsbrake (Rg, GSKR7000, VTL toposas ; Tufflug ... ) win wer toll the wind with DO grandsom Chicarology ... Tweeter ... )<br>Ist ethnic will the wind with DO grandsom Chicarology ... ) Here an Belevin Ist selving virt loss wir in Probability & Howeverfung ... ) Here on Bele ben.<br>Material ... In a cliff of the Probability of Hagnerick ger with Elech and Fraglin This saling with style and follow and  $Re$  on  $Re$   $k_{m}$  of  $Re$   $k_{m}$  is  $i_{m}$  and  $Re$   $k_{m}$  and  $Re$   $k_{m}$  is  $\overline{REME}$  +  $6$  WP. TENECK! real of the decision Tags, Bill Neutron with a visit RENE HOW!<br>And it was a small problem that the same of the same of the state of the same of the same of the same of the s<br>And in the same triple of the same of the same o de sind six Lightich! Siehe da- Seulem Red! The wisde - sedens knows je writing he  $01805$  Dolor  $r$  the Merita  $\left| \bigvee_{n=1}^{\infty} A_n$  and  $\left| \bigvee_{n=1}^{\infty} A_n$ cardex (B)  $5.51.46$  $G\not\to M$ 

<span id="page-5-0"></span>KED KARD KED KED EE VAA

## Mathematischer Hintergrund

Informationsgehalt eines Zeichens

$$
I(x) := -\log_2 P(x); \qquad [1 \text{ bit}]
$$

Entropie: Zu erwartender Informationsgehalt

$$
E(I):=\sum_{x\in\Sigma}P(x)\cdot I(x);
$$

- *x*: ein bestimmtes Zeichen
- Σ: Menge aller vorkommenden Zeichen
- *P*(*x*): Wahrscheinlichkeit des Auftretens von *x*

<span id="page-6-0"></span>**KAD KED KED EL MAN** 

## Beispiel

#### Definitionen

$$
I(x) := -\log_2 P(x);
$$
  
\n
$$
E(I) := \sum_{x \in \Sigma} P(x) \cdot I(x);
$$

$$
M = (a, l, l, e, s);
$$
  

$$
\Sigma = \{a, e, l, s\};
$$

$$
I(a) = I(e) = I(s) = -\log_2 \frac{1}{5} \approx 2,32 \text{ bit};
$$
  
\n
$$
I(l) = -\log_2 \frac{2}{5} \approx 1,32 \text{ bit};
$$
  
\n
$$
E(I) \approx 3 \cdot \frac{1}{5} \cdot 2,32 \text{ bit} + \frac{1}{5} \cdot 1,32 \text{ bit} \approx 1,67 \text{ bit};
$$

K ロ ▶ K @ ▶ K 할 ▶ K 할 ▶ [할 바 ) 9 Q @

**KOD RESPONSED AND A GRA** 

## Eigenschaften der Entropie

- Je seltener ein Zeichen, desto höherer Informationsgehalt
- Spezialfall bei gleicher Häufigkeit aller Zeichen:  $P(x_1) = P(x_2) = \cdots = P(x_n) =: p$  $I(x_1) = I(x_2) = \cdots = I(x_n) = -\log_a p =: i$  $E(I) = i$

Beispiel:  
\n
$$
M = (1, 2, 3, 4, 1, 2, 3, 4, 1, 2, 3, 4);
$$
  
\n $p = \frac{1}{4};$   
\n $E(I) = i = -\log_2 \frac{1}{4} = 2 \text{ bit};$ 

Maximale Entropie bei  $\Sigma = \left\{0,1\right\}^8$ :  $E(I) = 8$  bit;

[Grundlagen](#page-2-0) [Anwendungen](#page-12-0) [Quellen](#page-37-0) [Def.](#page-2-0) [Beispiele](#page-3-0) [Geschichte](#page-4-0) [Abgrenzung](#page-5-0) [Mathematik](#page-6-0)

**KOD RESPONSED AND A GRA** 

## Praktische Entropiebestimmung

## Live-Demo

## Praktische Entropiebestimmung

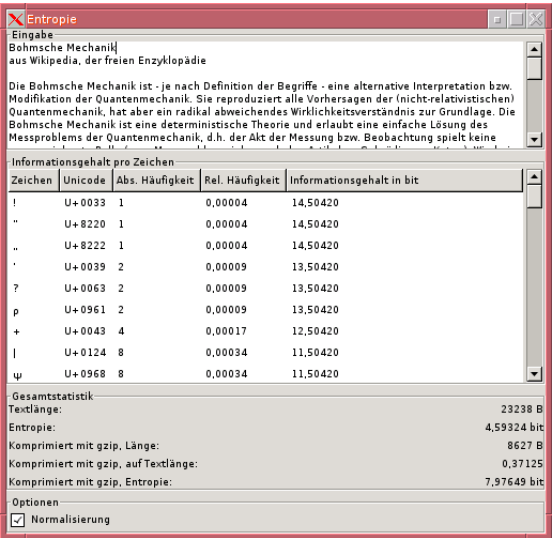

Ingo Blechschmidt, Michael Hartmann Steganographie

KO KARK KE KA EK ELEMAN

## Praktische Entropiebestimmung

- Beispielimplementierung entropy.pl zur Bestimmung von Informationsgehalt und Entropie
- Aufruf mit:
	- \$ perl entropy.pl oder:
	- \$ perl entropy.pl corpus.txt
- Benötigte nicht-Standard-Perl-Module: Compress::Zlib, Gtk2

#### ■ Installation über:

```
# apt-get install libcompress-zlib-perl libgtk2-perl oder:
```
<span id="page-11-0"></span>**KOD RESPONSED AND A GRA** 

```
# perl -MCPAN -eshell
```
> install Compress::Zlib

```
> install Gtk2
```
<span id="page-12-0"></span>**KOD RED KED A BILL AGA** 

### Verzeichnisse als Tragermedium ¨

 $$ \text{ls} \text{--}1$ 

- -rw-rw-rw- 1 user group 32372 01-Mathematik.txt
- -rw-rw-rw- 1 user group 63814 02-Physik.txt
- -rw-rw-rw- 1 user group 4831 03-Chemie.txt
- -rw-rw-rw- 1 user group 1129 04-Biologie.txt
- -rw-rw-rw- 1 user group 10037 05-Musik.txt
- -rw-rw-rw- 1 user group 57001 06-Kunst.txt

<span id="page-13-0"></span>**KOD RED KED A BILL AGA** 

### Verzeichnisse als Tragermedium ¨

 $$ \text{ls} \text{--}1$ 

- -rw-rw-rw- 1 user group 3237**2** 01-Mathematik.txt
- -rw-rw-rw- 1 user group 6381**4** 02-Physik.txt
- -rw-rw-rw- 1 user group 483**1** 03-Chemie.txt
- -rw-rw-rw- 1 user group 112**9** 04-Biologie.txt
- -rw-rw-rw- 1 user group 1003**7** 05-Musik.txt
- -rw-rw-rw- 1 user group 5700**1** 06-Kunst.txt

<span id="page-14-0"></span>**KOD KARD KED KED EIE KAAR** 

## Text als Trägermedium

Linux ist ein freies und plattformübergreifendes Betriebssystem, das UNIX ähnlich ist. Schon bald nach Beginn der Entwicklung liefen viele GNU-Tools, beispielsweise cat, echo, bash uvm. Nach kurzer Zeit wurde auch ein Maskottchen für das noch junge System gefunden: ein Pinguin.

## Text als Trägermedium

Linux ist ein freies und plattformübergreifendes Betriebssystem, das UNIX ähnlich ist. Schon bald nach Beginn der Entwicklung liefen viele **G**NU-Tools, beispielsweise cat, echo, bash uvm. Nach kurzer Zeit wurde auch ein Maskottchen für das noch junge System gefunden: ein Pinguin.

<span id="page-15-0"></span>**KOD RESPONSED AND A GRA** 

- Relativ einfach zum Lesen und Erstellen
- Viele Algorithmen denkbar
- Kaum nachvollziehbar

## Bilder als Trägermedium

- Verbergen von Daten durch Veränderung von Farben oder Verzerrung
- Farbänderung: Nutzung der Least Significant Bits (LSB) als  $Träger \rightarrow minimale$  (kaum wahrnehmbare) Veränderung des Bildes

 $10001010_2 (= 1 \cdot 2^7 + 1 \cdot 2^3 + 1 \cdot 2^1 = 138) \rightarrow$  $10001011_2 (= 1 \cdot 2^7 + 1 \cdot 2^3 + 1 \cdot 2^1 + 1 \cdot 2^0 = 139$ 

- Veränderung der LSBs prinzipiell auch bei Audio-Dateien möglich
- Verzerren:

<span id="page-16-0"></span>Geringfugige, systematische Verzerrung ¨ abhängig von den zu verstecke[nd](#page-15-0)[e](#page-21-0)[n](#page-22-0) [D](#page-16-0)[a](#page-15-0)[t](#page-16-0)en

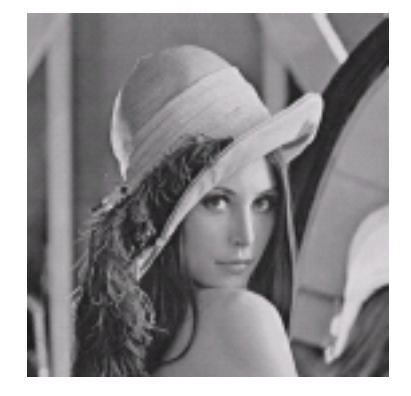

#### Lena, Original

<span id="page-17-0"></span>K ロ ▶ K @ ▶ K 결 ▶ K 결 ▶ [필]일 19 Q @

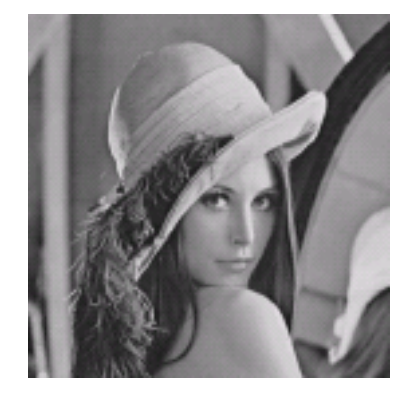

#### Lena, steganographisch verändert

K ロ ▶ K @ ▶ K 할 ▶ K 할 ▶ [할 바 ) 9 Q @

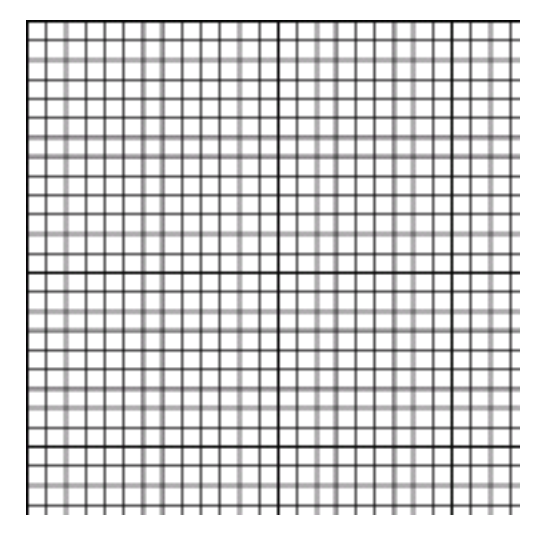

#### Raster, Original

Ingo Blechschmidt, Michael Hartmann [Steganographie](#page-0-0)

K ロ ▶ K @ ▶ K 할 ▶ K 할 ▶ [할 바 ) 9 Q @

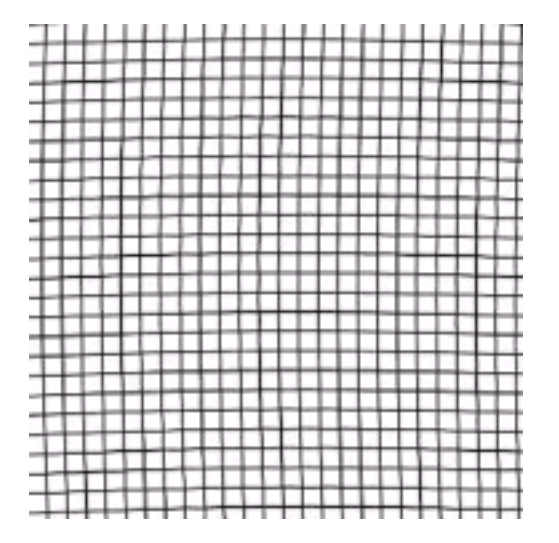

Raster, steganographisch verändert

K ロト K 御 K K 君 K K 君 K (君) # [# | 約 Q Q |

<span id="page-21-0"></span>**KOD RESPONSED AND A GRA** 

## Beispielimplementierung

- steghide von Stefan Hetzl
- Einbettung in Bilder (JPEG und BMP) und Audiodateien (WAV, AU)
- steghide embed -cf träger.jpeg -ef geheim.txt
- 2 steghide extract -sf träger.jpeg

## Variation des TTL-Wertes von IP Paketen

- Time-to-Live: Zahl im Header von IP Paketen, die nach jedem passierten Rechner dekrementiert wird
- Verhindern von "Endlosrouting" durch TTL (A<br>sebieltt Pelset an B. B. guröelt zu A) schickt Paket an B, B zurück zu A)
- Ubermittlung von Daten durch unterschiedliche TTL-Werte in IP Paketen

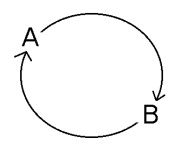

<span id="page-22-0"></span>**KAD YERKER BIE VAN** 

KOD KARD KED KED EIE KAA

## Beispiel: Variation des TTL-Wertes

Variation des TTL-Wertes nach einem (hier sehr einfachen) Algorithmus:

- Zuordnung: TTL des empfangenen Pakets → Buchstabe im Alphabet
	- $1 \mapsto a$ .
	- $2 \mapsto b$ .
	- . . .

Beispiel-Route: Sender  $\rightarrow$  Router  $\rightarrow$  Empfänger:

- 1 Sender schickt Paket mit TTL 13
- 2 Router dekrementiert TTL auf 12
- 3 Empfänger empfängt Paket mit TTL 12
- 4 Interpretiert Paket als "L"

## Beispiel: Variation des TTL-Wertes

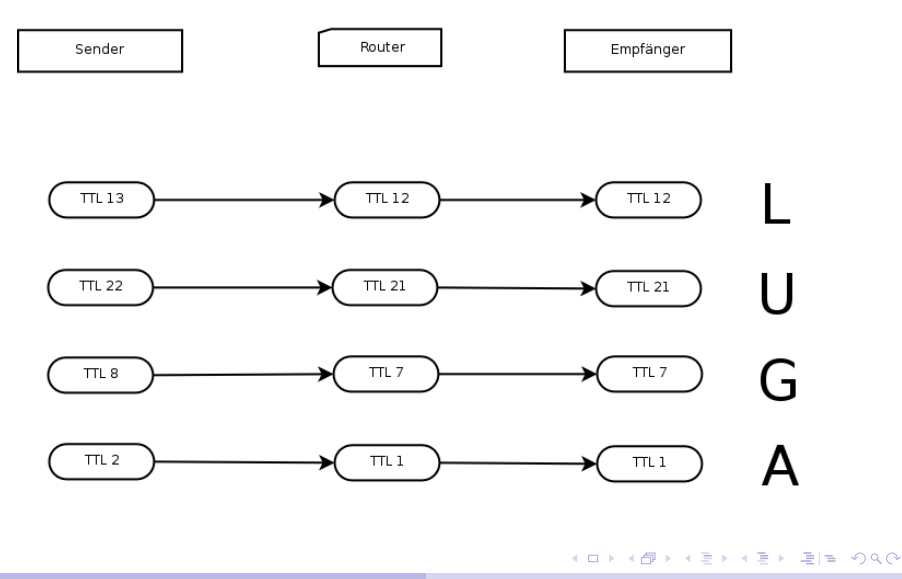

[Grundlagen](#page-2-0) [Anwendungen](#page-12-0) [Quellen](#page-37-0) [Verzeichnisse](#page-12-0) [Text](#page-14-0) [Bilder](#page-16-0) [TTL](#page-22-0) [DNS](#page-25-0) [JitterBugs](#page-31-0)

## Domain Name Service (DNS)

 $\mathcal{L}$  $\mathsf{J}$ 

- 1. Nicht-rekursiver
- 2. Rekursiver
- 3. Nicht-rekursiver

Lookup auf nicht<br>existente Domain →

 $\sqrt{ }$  $\left\langle \right\rangle$  $\mathcal{L}$  $$  $\text{NXDOMAIN}$  := 1  $\text{NXDOMAIN}$  := 1

<span id="page-25-0"></span>**KOD RESPONSED AND A GOOD** 

- Setzen eines Bits:
	- \$ **dig @ns bit-addr +recursive**
- Abfragen eines Bits:

\$ **dig @ns bit-addr +norecursive** →  $NORROR? \rightarrow 0$  $NXDOMAIN? \rightarrow 1$ 

**I... mit** bit-addr **beispielsweise**  $1234.$ pugs-rules.de für das 1 $234.$  Bit

[Grundlagen](#page-2-0) [Anwendungen](#page-12-0) [Quellen](#page-37-0) [Verzeichnisse](#page-12-0) [Text](#page-14-0) [Bilder](#page-16-0) [TTL](#page-22-0) [DNS](#page-25-0) [JitterBugs](#page-31-0)

**KOD RESPONSED AND A GOOD** 

## Beispielimplementierung

## Live-Demo

## Beispielimplementierung

- Beispielimplementierung dnsx von <http://xrl.us/lugadnsx>
- Benötigtes nicht-Standard-Perl-Modul: Net::DNS
- Installation über:
	- # apt-get install libnet-dns-perl oder:
	- # perl -MCPAN -eshell
	- > install Net::DNS

## Speichern im DNS

 $$./dnsx$ 

- --nameserver=Nameserveradresse \
- --domain=Unbenutzte Domain \

--mode=store

(dnsx liest von der Standardeingabe.)

## Holen aus dem DNS

 $$./dnsx$ --nameserver=Nameserveradresse \ --domain=Unbenutzte Domain \ --mode=receive \ --length=Länge der Daten (dnsx schreibt auf die Standardeingabe.)

## Anmerkungen zu dnsx

- Wahl einer unbenutzten Domain als --domain zwingend
- Keine "prinzipielle Korrektheit" der Domain<br>erforderlieb: erforderlich;
	- beispielsweise Möglichkeit von
	- --domain=weltklasse.9live
- Unterdrücken der Debuggingmeldungen durch Umleitung der Standardfehlerausgabe

**KOD RESPONSED AND A GOOD** 

<span id="page-31-0"></span>**KORKA ARRIVER AND HOLD** 

## Tastaturverzögerung mit JitterBugs

- Verbergen von Information durch systematische Verzögerung von Tastenanschlägen durch ein externes Gerät zwischen Tastatur und Computer
- Mathematisches Prinzip:
	- ∆*t*: Zeitdauer zwischen zwei Anschlagen ¨
	- *T*: Zeitfenster, bspw. 20 ms

Ubertragung von 0? ¨

→ Verzogerung so, dass ¨ ∆*t* durch *T* teilbar

Ubertragung von 1? ¨

 $→$  Verzögerung so, dass  $\Delta t + \frac{7}{2}$  $\frac{T}{2}$  durch *T* teilbar

## Beispiel

- Zeitdauer zwischen Anschlägen des Benutzers: 42 ms, 57 ms, 19 ms, 86 ms
- $\blacksquare$  Zeitfenster:  $T = 20$  ms
- $\blacksquare$  Zu übertragende Information: 1011<sub>2</sub>
- Zeitdauer zwischen den Anschlägen nach künstlicher Verzögerung:  $60 \,\text{ms}$ ,  $70 \,\text{ms}$ ,  $20 \,\text{ms}$ ,  $100 \,\text{ms}$  $\sum_{1}$ 1  $\overline{a}$ 0  $\sum_{1}$ 1  $\sum_{1}$ 1

Trotz verschiedenen Quellen von Rauschen. . .

... Detektierbarkeit solcher Verzögerungen übers Netzwerk! (!!)

**KOD RESPONSED AND A GOOD** 

## Live-Demo

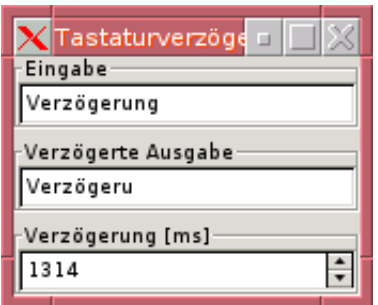

**KOD RED KED A BILL AGA** 

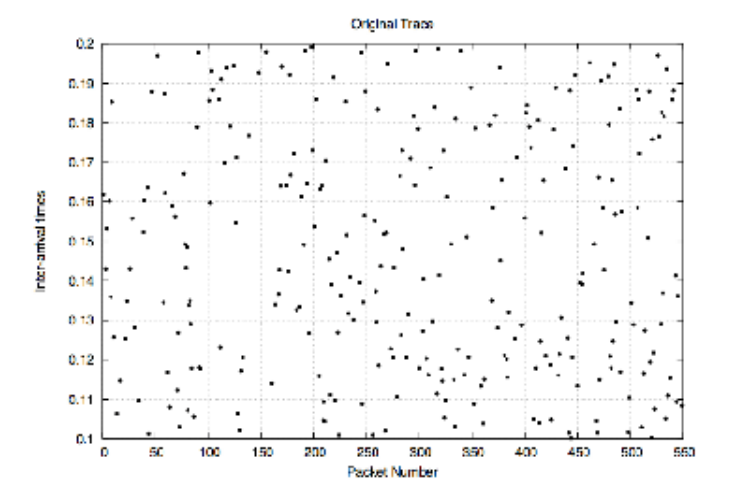

#### Ohne JitterBugs

イロトメタトメミトメミト ミ性 のんぺ

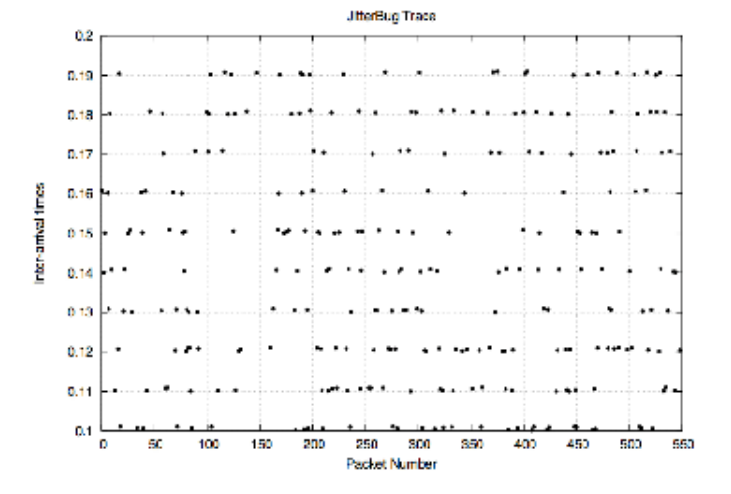

#### Mit JitterBugs

K ロト K 御 K K 君 K K 君 K (君) # [# | 約 Q Q |

# Fragen?

**KOD RED KED A BILL AGA** 

<span id="page-37-0"></span>**KORKAR KERKER BEROAC** 

## Literatur

- <http://arxiv.org/pdf/math.HO/0404335>
- $\blacksquare$ <http://m19s28.vlinux.de/iblech/klasse11/Sonstiges/1337/LUGA/DNS.pdf.pdf>
- п [https://db.usenix.org/events/sec06/tech/shah/shah](https://db.usenix.org/events/sec06/tech/shah/shah_html/index.html) html/index.html
- [http://www.expmath.org/expmath/volumes/11/11.3/Calude361](http://www.expmath.org/expmath/volumes/11/11.3/Calude361_370.pdf)\_370.pdf n.
- <http://www.petitcolas.net/fabien/publications/ieee99-infohiding.pdf> п

<span id="page-38-0"></span>**KOD RESPORT A BID AGA** 

## Bildquellen

- <http://perl.plover.com/yak/presentation/samples/present.gif>
- ш [https://db.usenix.org/events/sec06/tech/shah/shah](https://db.usenix.org/events/sec06/tech/shah/shah_html/index.html) html/index.html
- п <http://www.alte-geschichte.uni-hd.de/grafik/tempel1.jpg>
- http://www.htwm.de/∼[sstiller/kroatien/Postkarte%20Balaton%202.jpg](http://www.htwm.de/~sstiller/kroatien/Postkarte%20Balaton%202.jpg) n.
- <http://www.meganandjack.com/mt/archives/signals4.jpg> п
- п <http://www.petitcolas.net/fabien/publications/ieee99-infohiding.pdf>

## Bonus-Slides

- <sup>4</sup> [Algorithmische Informationstheorie \(AIT\)](#page-40-0)
	- [Algorithmische Information](#page-40-0)
	- [Vergleich zur Entropie](#page-41-0)

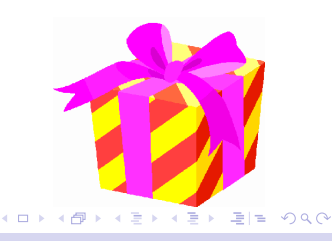

## Algorithmische Informationstheorie (AIT)

- **Problem am Entropiekonzept:** Entropien von 00001111 und 01101000 gleich!
- Reihenfolge spielt beim Entropiekonzept keine Rolle!
- Lösung: Algorithmische Information Länge des kürzesten Programms einer bestimmten Programmiersprache, die die jeweilige Zeichenkette ausgibt

```
H(x) := \min \{|p| | M(p) = x\};
```
*M*(*p*): Ausgabe des Programms *m*

## Vergleich zur Entropie

- Beachtung der Reihenfolge durch die algorithmische Information
- Bessere Erfassung des anschaulichen Konzepts Ordnung:
	- 00001111: 4 Nuller gefolgt von 4 Einsern 01101000: Eine Null, zwei Einser, eine Null, eine Eins, drei Nuller
- **Allerdings: Praktische Bestimmung von**  $H(x)$ mitunter schwierig, da Ausprobieren sehr vieler Programme notwendig
- <span id="page-41-0"></span>■ Weitreichende, hier nicht näher genannte Konsequenzen für die Mathematik! Stichworte: G. Chaitin, CHAITINsche Konstante/Haltewahrscheinlichkeit Ω, . . . **KOD RESPONSED AND A GOOD**